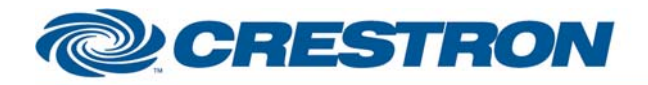

### **Partner: VBrick Model: Windows Media Encoder Device Type: Transport Deck**

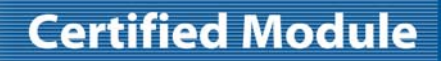

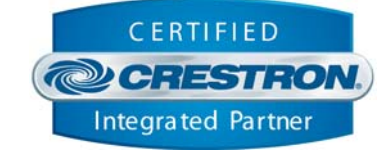

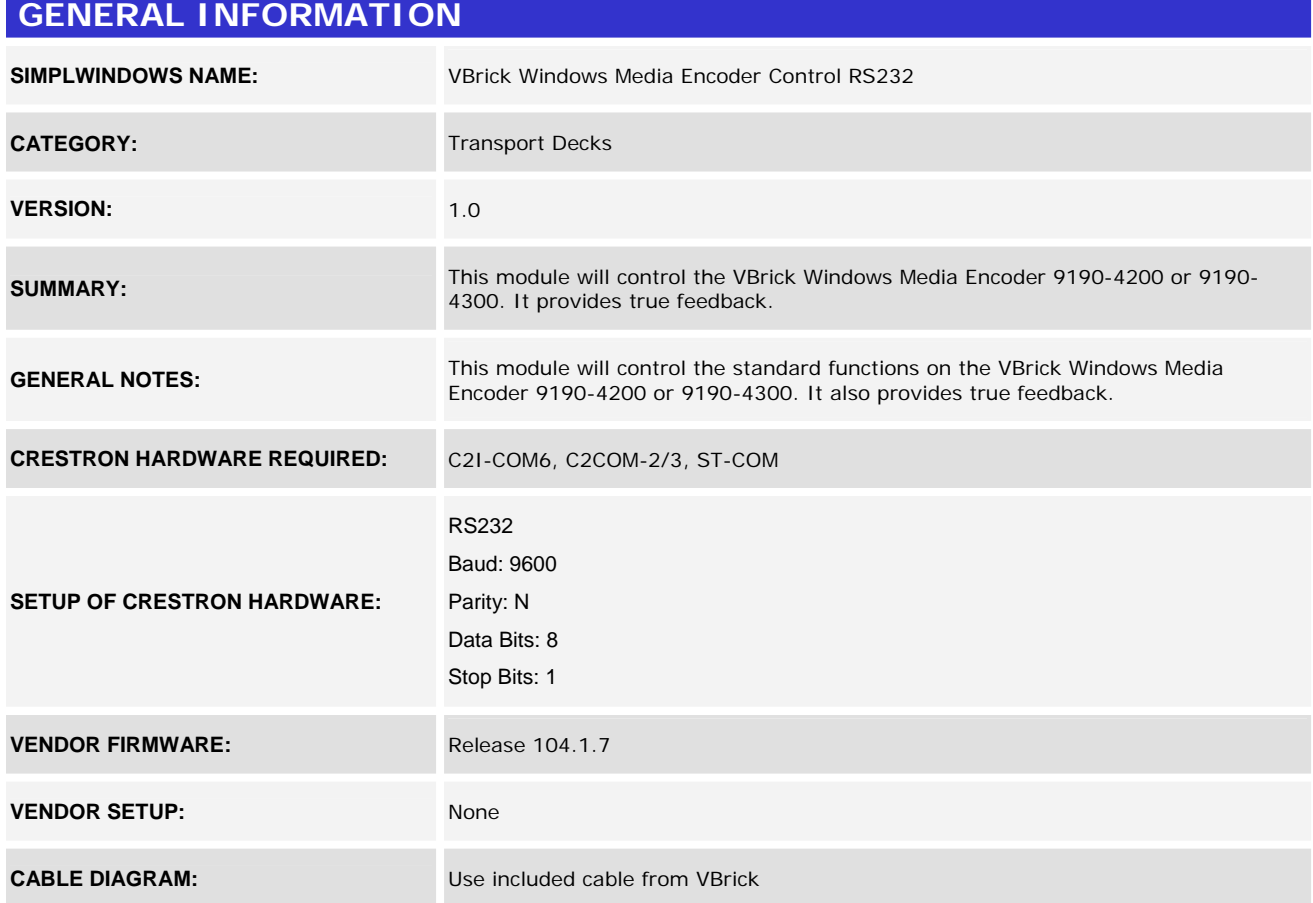

www.crestron.com Crestron Certified Integrated Partner Modules can be found archived on our website in the Design Center. For more information please contact our Technical Sales Department at techsales@crestron.com. The information contain

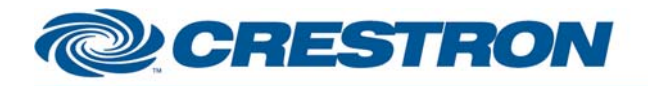

#### **Partner: VBrick Model: Windows Media Encoder Device Type: Transport Deck**

## **Certified Module**

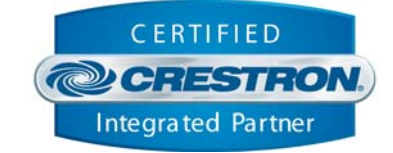

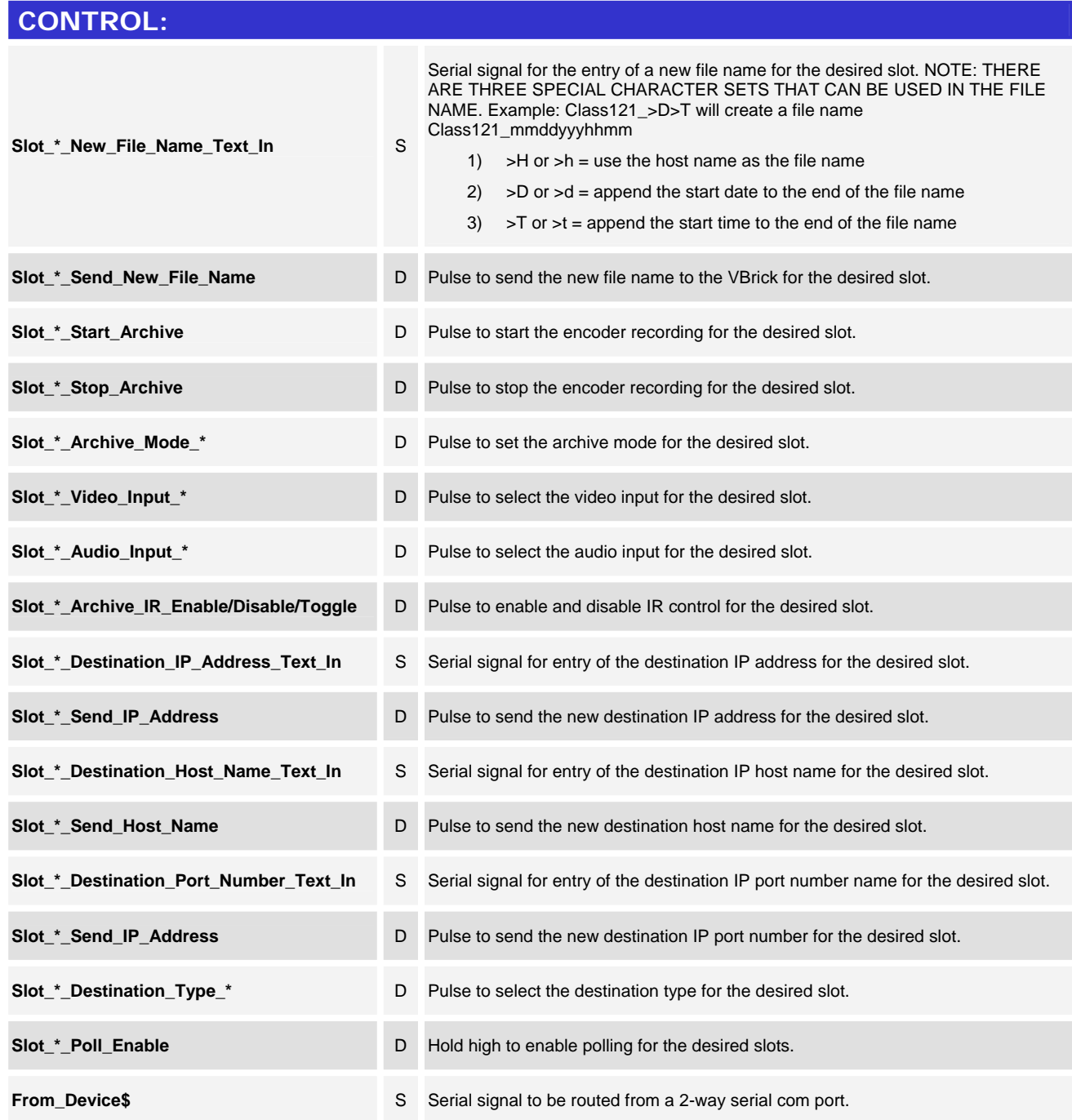

www.crestron.com

Crestron Certified Integrated Partner Modules can be found archived on our website in the Design Center. For more information please contact our Technical Sales Department at techsales@crestron.com. The information contain

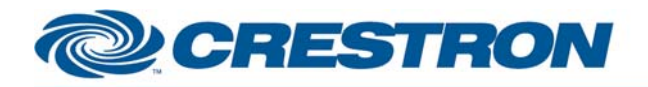

### **Partner: VBrick Model: Windows Media Encoder Device Type: Transport Deck**

## **Certified Module**

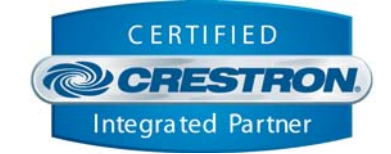

#### **FEEDBACK:**

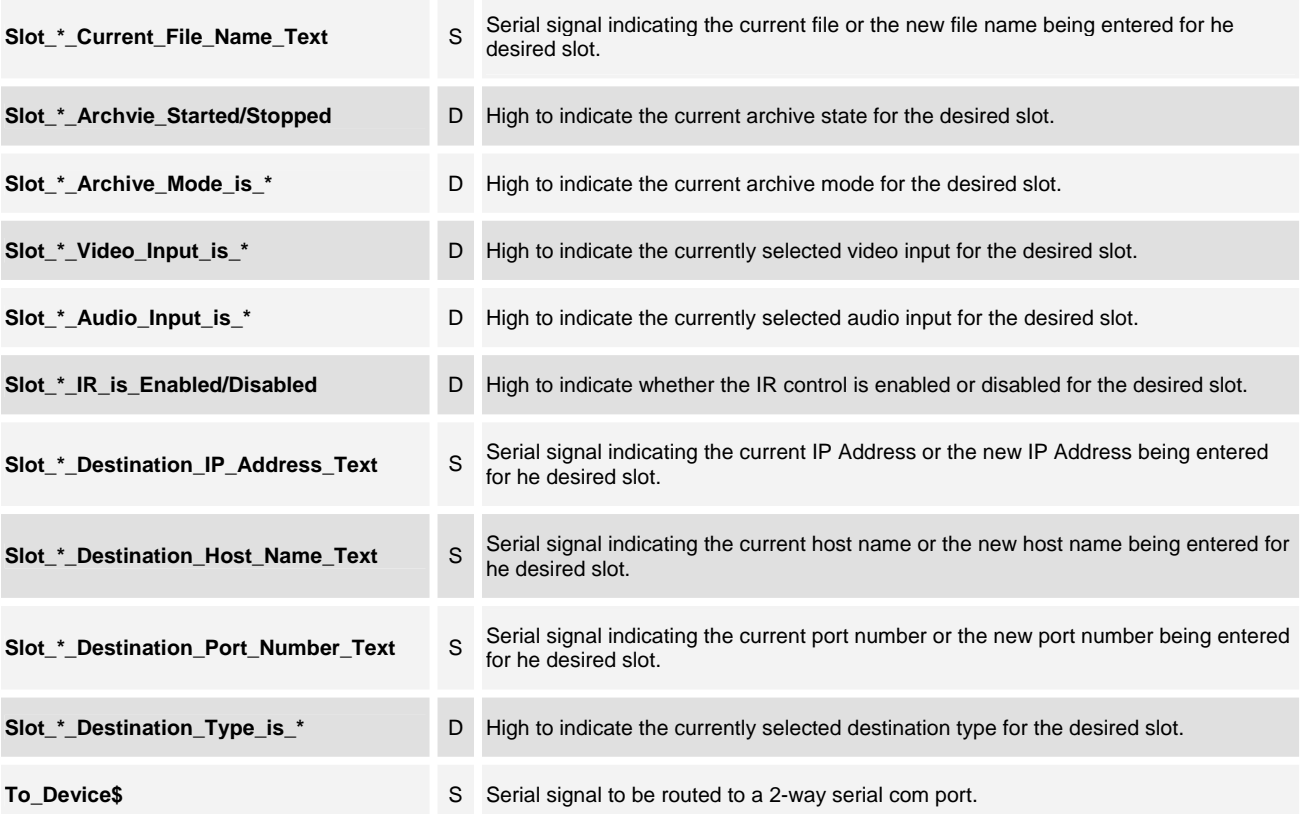

# **TESTING: OPS USED FOR TESTING:** 3.155.1240 **SIMPL WINDOWS USED FOR TESTING:** 2.08.44 **CRES DB USED FOR TESTING:** 18.09.02.001 **SYMBOL LIBRARY USED FOR TESTING:** 531 SAMPLE PROGRAM: VBrick Windows Media Encoder (RS232) Demo **REVISION HISTORY:** V. 1.0

www.crestron.com Crestron Certified Integrated Partner Modules can be found archived on our website in the Design Center. For more information please contact our Technical Sales Department at techsales@crestron.com. The information contain